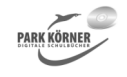

## **Textverarbeitung – Layout und Dokumentstrukturen – Korrespondenz (Best. Nr. 4503)**

Dieses Schulbuchmodul behandelt folgende Themenschwerpunkte:

- 1. Schreiben mit dem Zehnfingersystem
- 2. Textlayout
- 3. Dokumente nach DIN 5008 erstellen
- 4. Dokumentvorlagen
- 5. Serienbriefe

Jeder Abschnitt enthält eine

- zusammenfassende Hinführung,
- detailliertes Unterrichtsmaterial,
- Aufgaben und Lösungen,
- eine Lernzielkontrolle mit Lösungen und
- eine zusammenfassende Folie.

Die Materialien beziehen sich auf die gängigsten Textverarbeitungssysteme, wobei der Schwerpunkt bei Microsoft Office liegt. Unterschiede zu anderen Textverarbeitungssystemen werden aufgezeigt.

Das Übungsmaterial bietet zahlreiche Demonstrationen, die zum gleichzeitigen Mitmachen einladen.

Autor und Verlag wünschen Ihnen viel Erfolg beim Einsatz dieses Schulbuchmoduls.

**Gesamtdatei**  037 Text.ges Alle Dateien in einer Gesamtdatei Office liegt. Unterschiede zu anderen Textverarbeitungssystemen<br>
werden aufgezeigt.<br>
Das Übungsmaterial bietet zahlreiche Demonstrationen, die zum<br>
gleichzeitigten Mitmachen einladen.<br>
Autor und Verlag wünschen Ihnen viel

**Die Einzeldateien** 

001 Vorwort.did Vorwort zu dieser Einheit

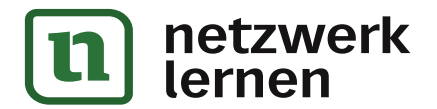

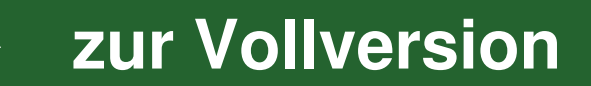

## **Textverarbeitung – Layout und Dokumentstrukturen – Korrespondenz (Best. Nr. 4503)**

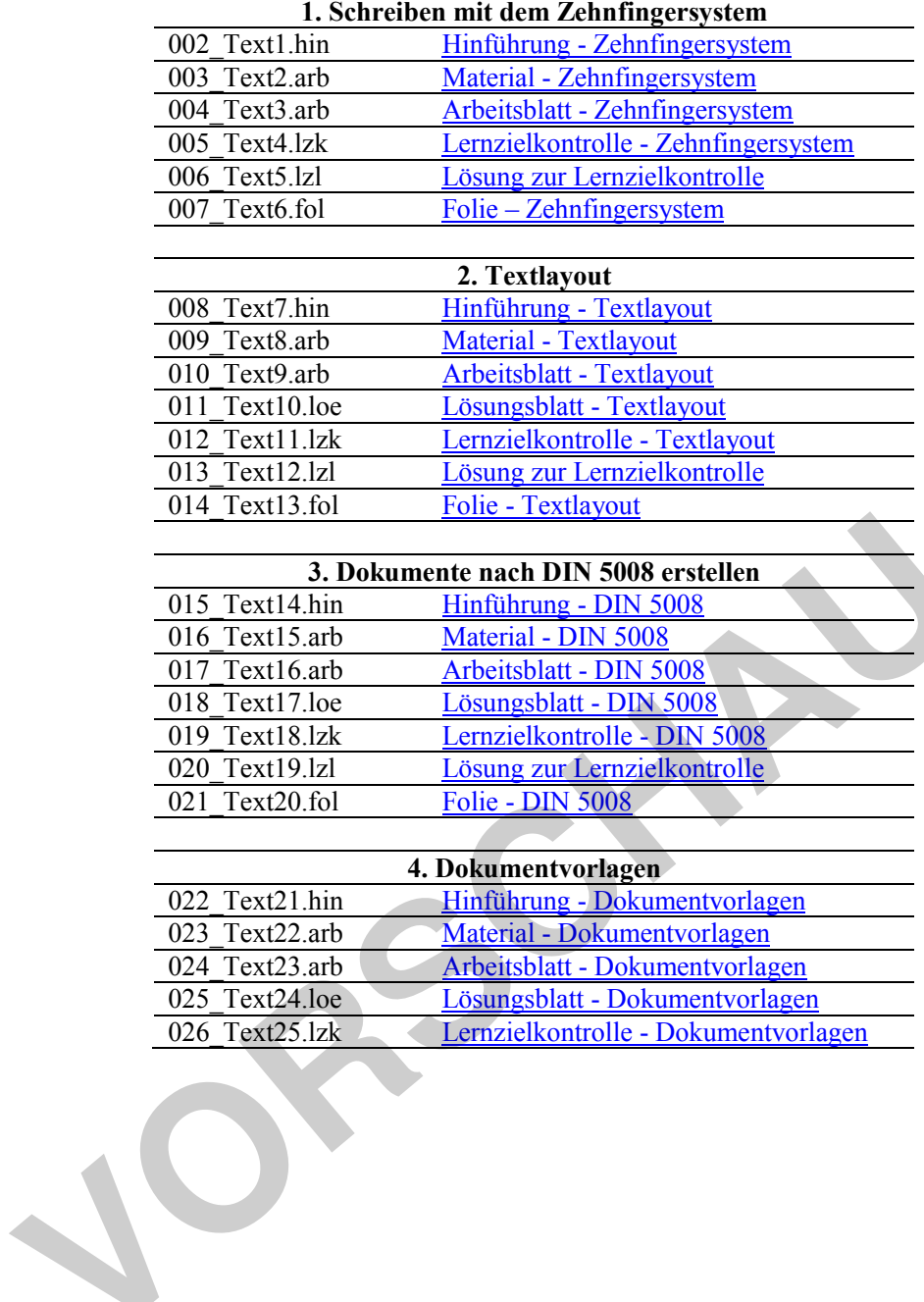

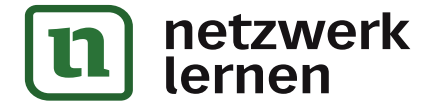

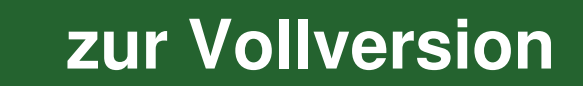

## **Textverarbeitung – Layout und Dokumentstrukturen – Korrespondenz (Best. Nr. 4503)**

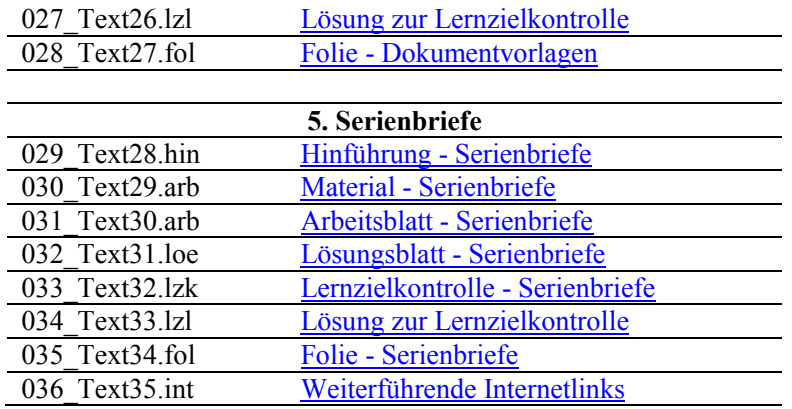

Die dreistelligen Buchstabenkombinationen am Ende der Kurz-Dateinamen bedeuten:

- \*.hin Hinführung zum Thema
- \*.arb Arbeitsblatt
- \*.loe Lösungsblatt
- \*.did Hinweise für Lehrer<br>\*.fol Folie
- \*.fol Folie
- \*.lzk Lernzielkontrolle<br>\*.lzl Lösung zur Lernz
- \*.lzl Lösung zur Lernzielkontrolle \* and Arbeitsblatt<br>
\* and Arbeitsblatt<br>
\* loe Lösungsblatt<br>
\* loe Lösungsblatt<br>
\* did Hinweise für Lehrer<br>
\* fol Folic<br>
\* Lz Lösung zur Lemzielkontrolle<br>
\* int Weiterführende Internetlinks<br>
\* .ges Gesamtdatei
	- \*.int Weiterführende Internetlinks
	- Gesamtdatei

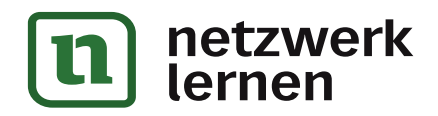

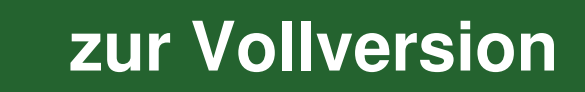